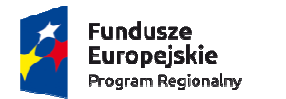

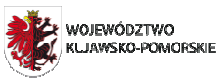

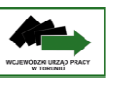

Unia Europeiska Europejski Fundusz Społeczny

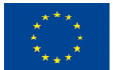

**Załącznik nr 26 do** *Regulaminu konkursu (załącznik nr 10 do umowy)* : Wzór wniosków o nadanie/zmianę/wycofanie dostę pu dla osoby uprawnionej w imieniu beneficjenta do wykonywania czynności związanych z realizacją Projektu

## **Wnioski o nadanie/zmianę/wycofanie /wycofanie dostępu dla osoby uprawnionej w imieniu beneficjenta do wykonywania czynno ści związanych z realizacją Projektu 1**

a) Mniosek o nadanie/zmianę $^2$  dostępu dla osoby uprawnionej w ramach SL2014 $^3$ 

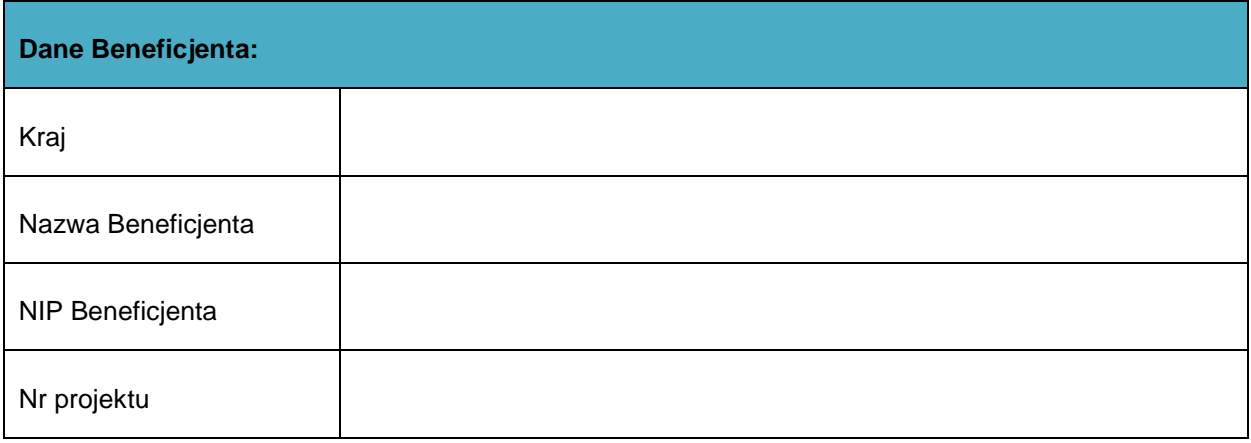

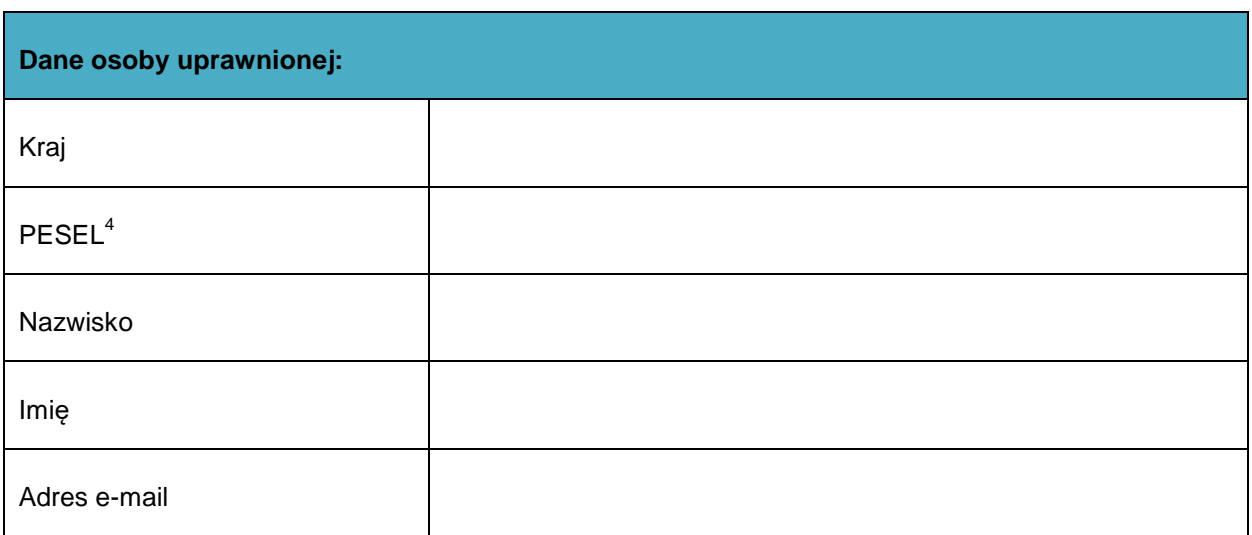

 $\overline{a}$ 

 $\overline{a}$ 

<sup>1</sup> Przez osobę uprawnioną rozumie się tu osobę, wskazaną przez Beneficjenta w niniejszym wniosku i upoważnioną do obsługi SL2014, w jego imieniu do np. przygotowywania i składania wniosków o płatno ść czy przekazywania innych informacji zwią zanych z realizacją projektu

<sup>2</sup> Niepotrzebne skreślić, jedna z dwóch opcji jest obsługiwana danym wnioskiem dla osoby uprawnionej

<sup>&</sup>lt;sup>3</sup> Bez podania wymaganych danych nie możliwe będzie nadanie praw dostępu do SL2014.

<sup>&</sup>lt;sup>4</sup> Dotyczy osób, dla których w polu "Kraj" wskazano "Polska".

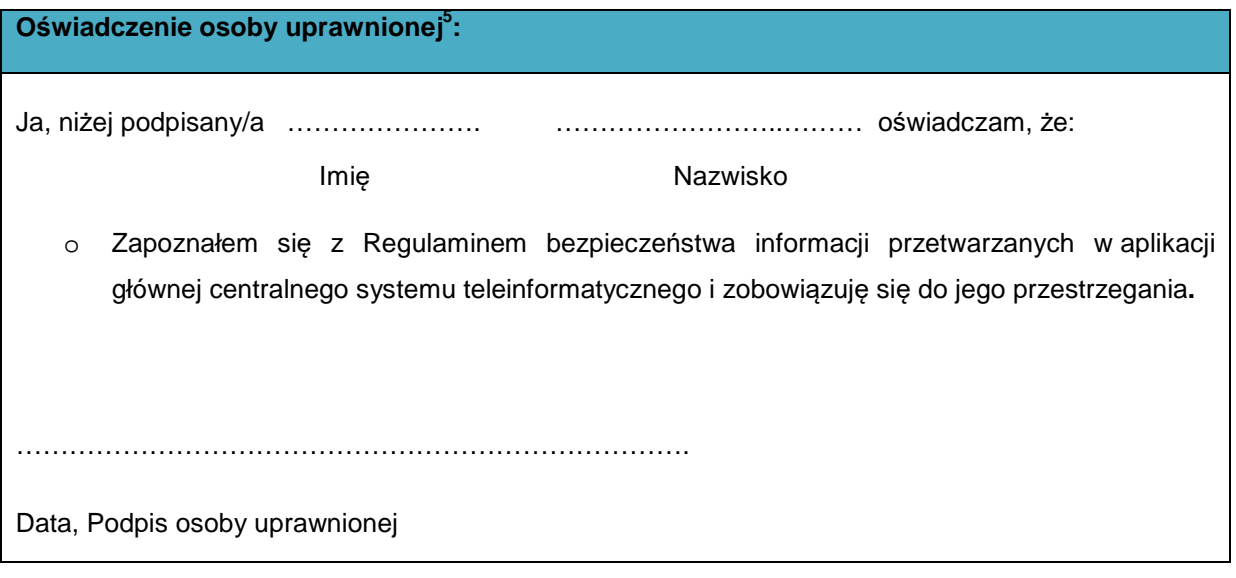

Wnioskowany zakres uprawnień w SL2014:

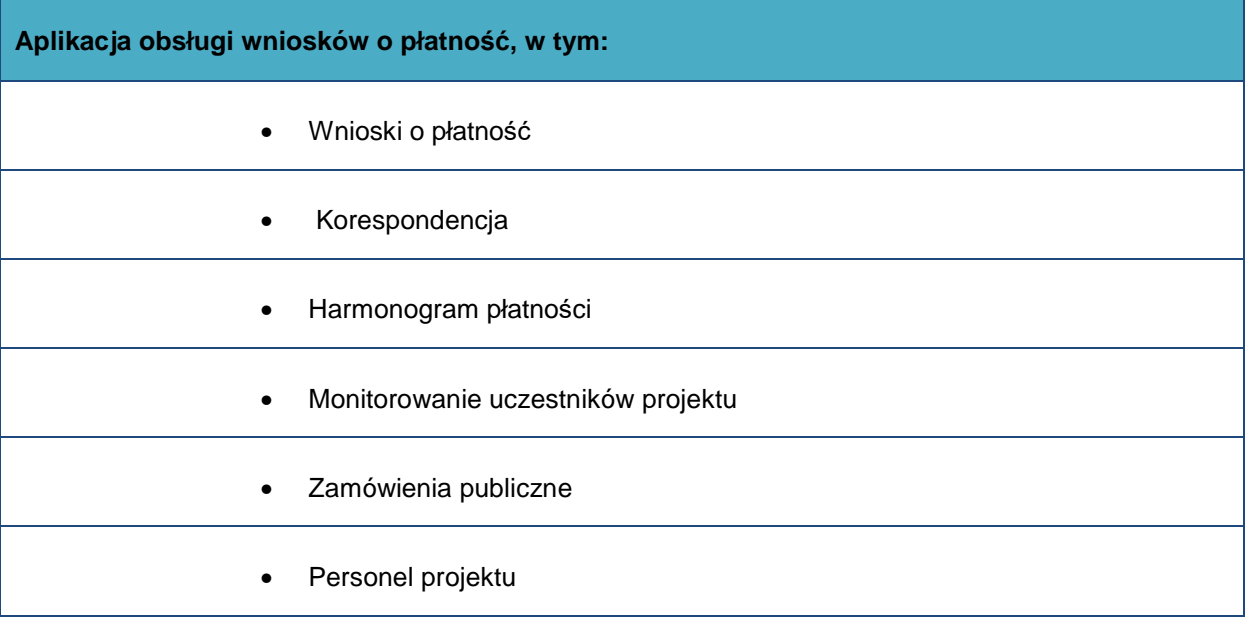

## **Oświadczenie Beneficjenta:**

Oświadczam, że wszystkie działania w SL2014, podejmowane przez osoby uprawnione zgodnie z niniejszym załącznikiem będą działaniami podejmowanymi w imieniu i na rzecz ……………………..…(nazwa beneficjenta).

**Data sporządzenia wniosku** 

l

 $5$ Należy wypełnić tylko w przypadku wniosku o nadanie dostępu dla osoby uprawnionej.

## **Podpis Beneficjenta\***

**\* Osoba/Osoby uprawnione do reprezentowania Beneficjenta (np. prokurent, członek zarządu, itd.)** 

b) Wniosek o wycofanie dostępu dla osoby uprawnionej w ramach SL2014

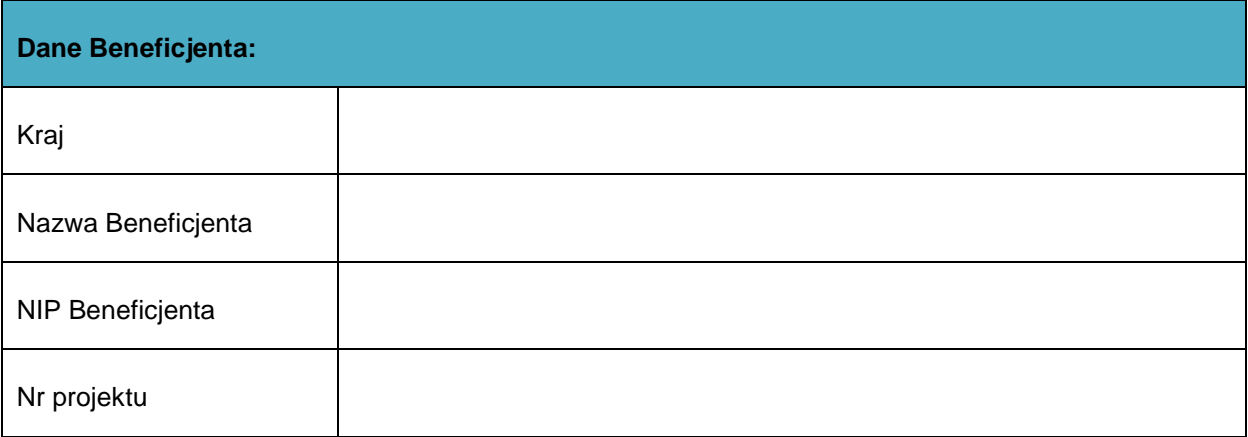

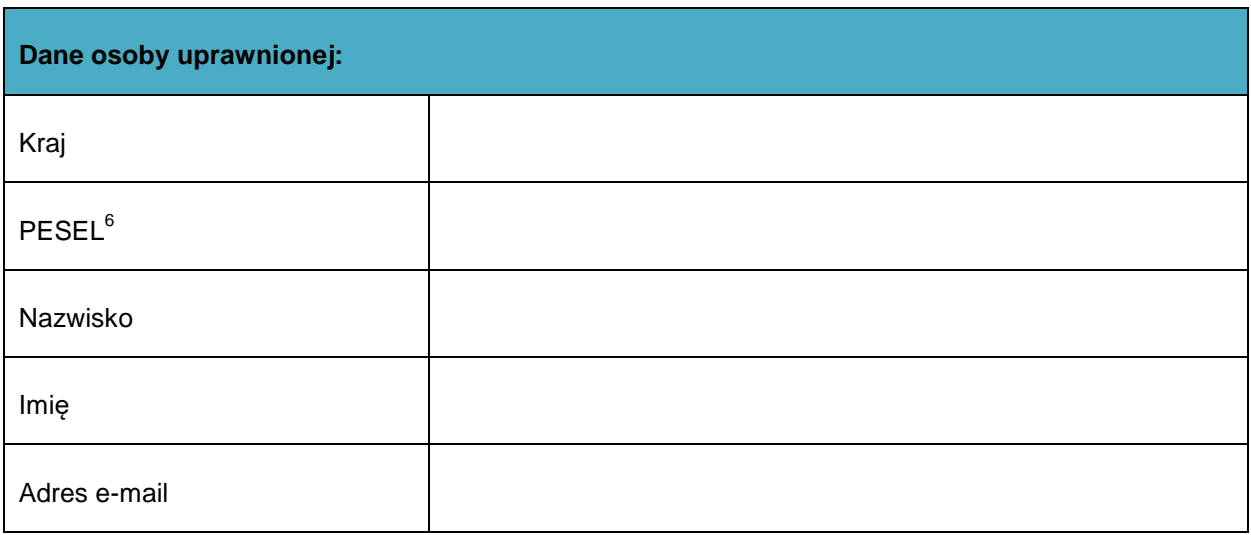

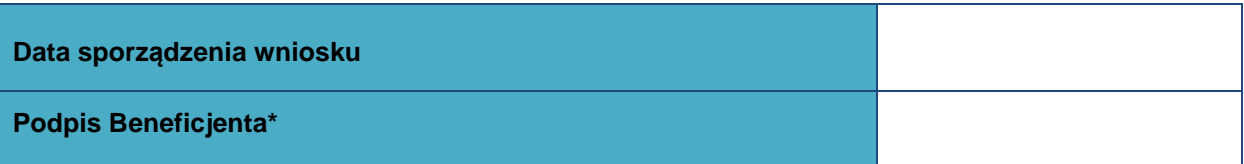

**\* Osoba/Osoby uprawnione do reprezentowania Beneficjenta (np. prokurent, członek zarządu, itd.)**

l

 $6$  Dotyczy osób, dla których w polu "Kraj" wskazano "Polska"